## **U.V.PATEL COLLEGE OF ENGINEERING & TECHNOLOGY**

### **Department of Computer Science and Engineering**

### **B.Tech 5th- Semester Subject:WAD**

Group Members:

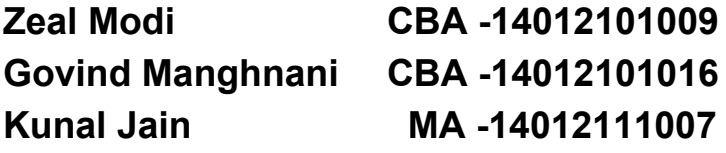

## **Project Definition: Travel Management Website**

**Title:**

Travel Management Website

#### **Languages to be used:**

javaScript, java, servlet, jsp, SQL.

#### **Description:**

To work with this system each users will have its unique id and password through which they access this particular system. It takes the details of the invoices via a form and then calculates the various subtotals, service taxes, rates applicable etc on the basis of choices entered and then generates the invoice for the user. The application will have logins for both users and cab providers. The invoice should be area specific and according to the city.

It also allows you to Add, Edit or Remove the cabs, define and modify the various rent packages for customers, billing schemes etc. The company owner can change each and every detail about how the invoice will be calculated and generated.

#### **Assumption:**

Rules and regulations can be properly fixed and documented in the project report

#### **Expected outcome:**

The system has to work for all conditions without errors, all expected reports to be seen, User Interface to be good.

#### **Scope of the Software:**

Create an application that is easy to use for booking a cab in the Quickest possible

time.Also to provide feasible and comfortable rides.

It will also help locals build travel and tourism business,with easier accessibility and better connectivity.

#### **Plan for Project:**

- ➔ Create SRS Documentation
- ➔ Propose a Simple Mockup for our project
- $\rightarrow$  Create a working prototype.
- $\rightarrow$  Create a Working Web App
- ➔ Create a working Mobile App

# **SRS Document :**

R1:To work with this system each users will have its unique id and password through which they access this particular system.

F1:Login Access Module **Input:** Login credentials (Unique Id and Password) **Processing:**Verification of credentials from Database. **Output:** Redirect towards specific Users(Customers, Owner, Cab Providers)

R2:It takes the details of the invoices via a form and then calculates the various subtotals,service taxes, rates applicable etc on the basis of choices entered and then generates the invoice for the user. The invoice should be area specific and according to the city.It also allows you to Add, Edit or Remove the cabs, define and modify the various rent packages for customers, billing schemes etc.

F2:Entering booking details and Generate Invoice

**Input:** Name,Email-Id,Mobile\_no,Pickup Date & Time,

Pick Up Address,Drop Address.

Add number of cabs, Add Companions,define packages as member details. **Processing**:Details will be added to Database. And it will calculates the total fare of ride **Output:** Details of the customer will be sent to Cab-Provider. And the system will generates the invoice for the user which includes service taxes,totals and subtotals. **R3:** The company owner can change each and every detail about how the invoice will be

calculated and generated.

#### **F2:Change Invoice**

**Input:**Changing details input required.

**Processing:**Save invoice defaults and update database.

**Output:**New Invoice details ready to use for Calculating and generating Invoice.

# **Login Page:**

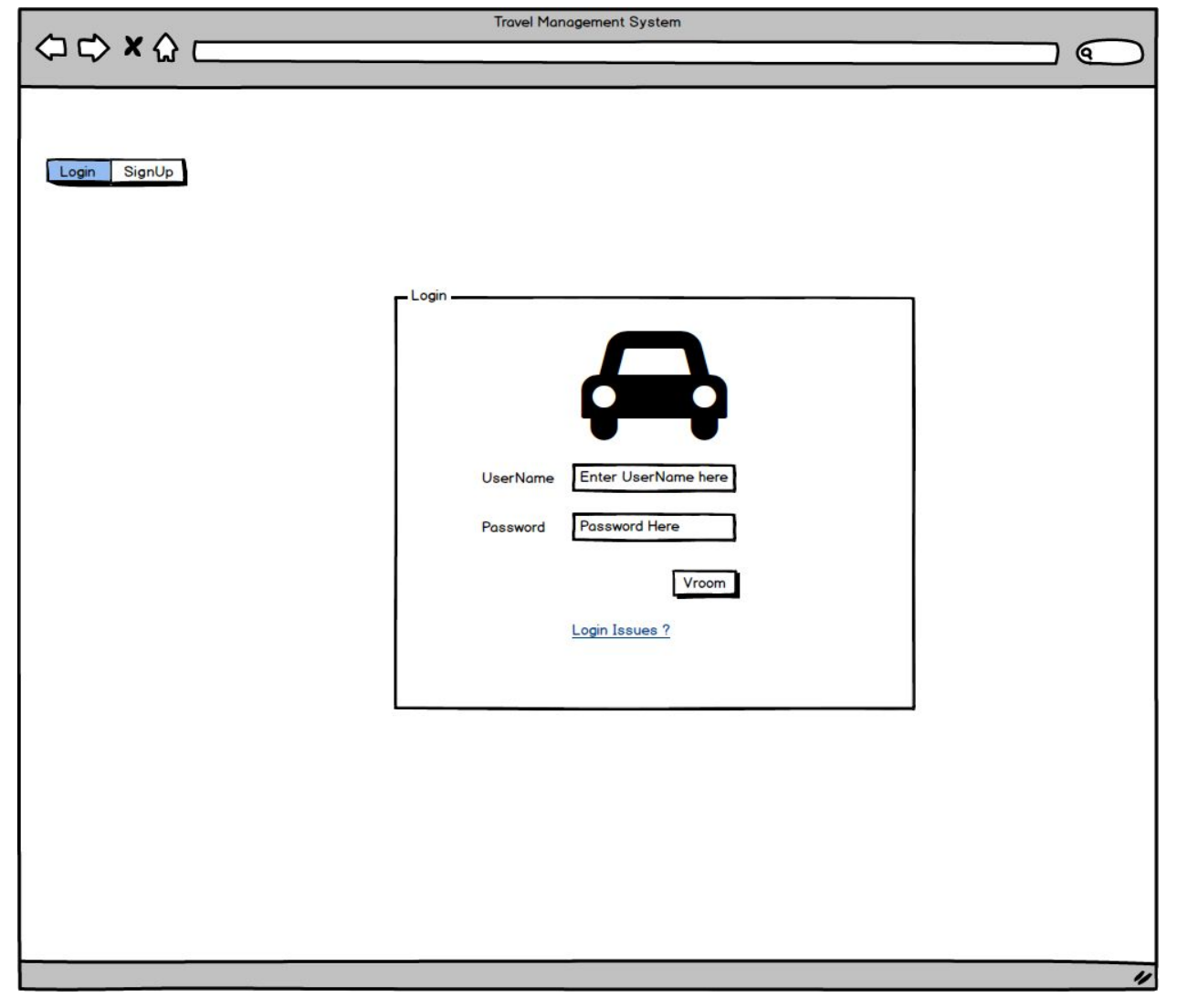

# **Sign Up page:**

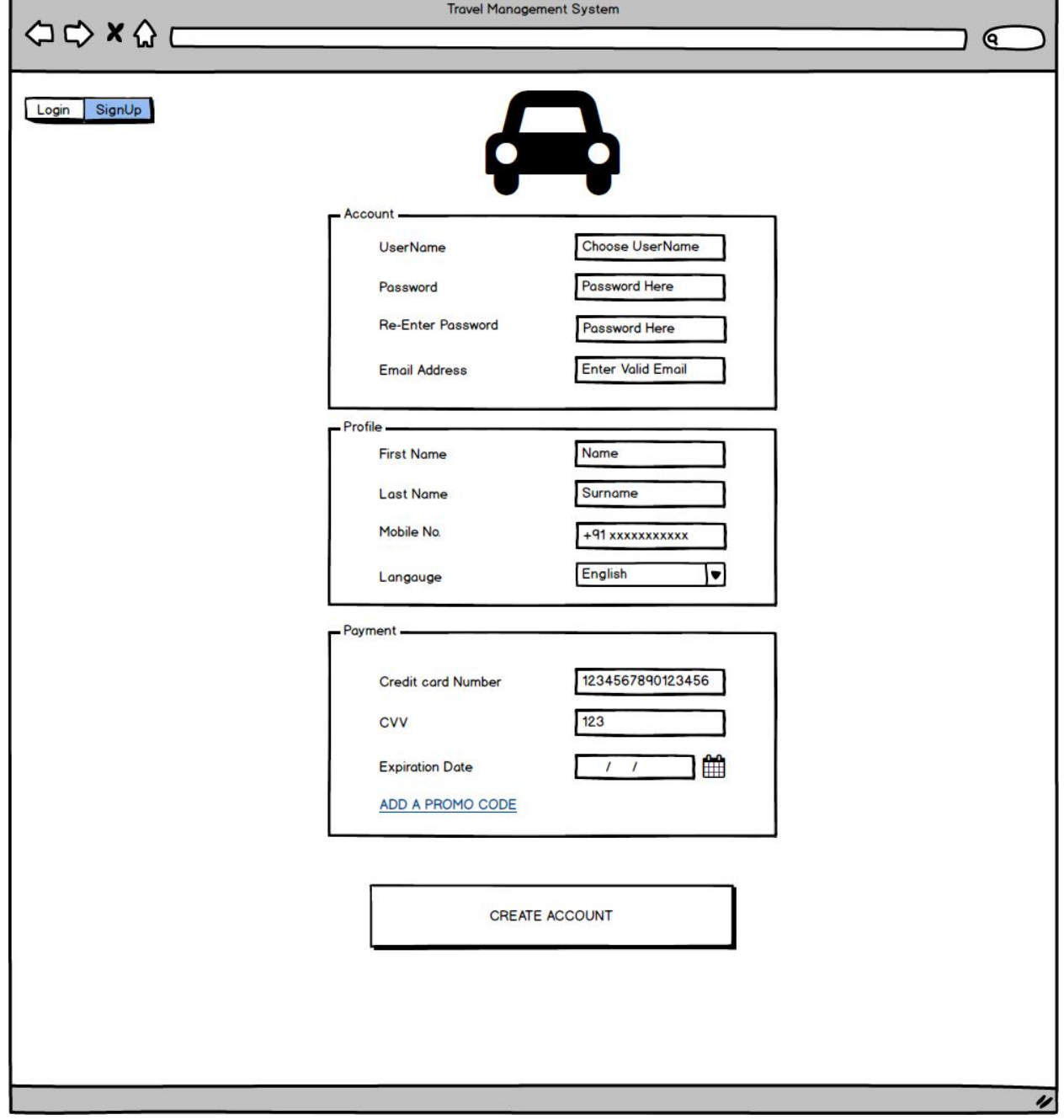

# **Booking Page:**

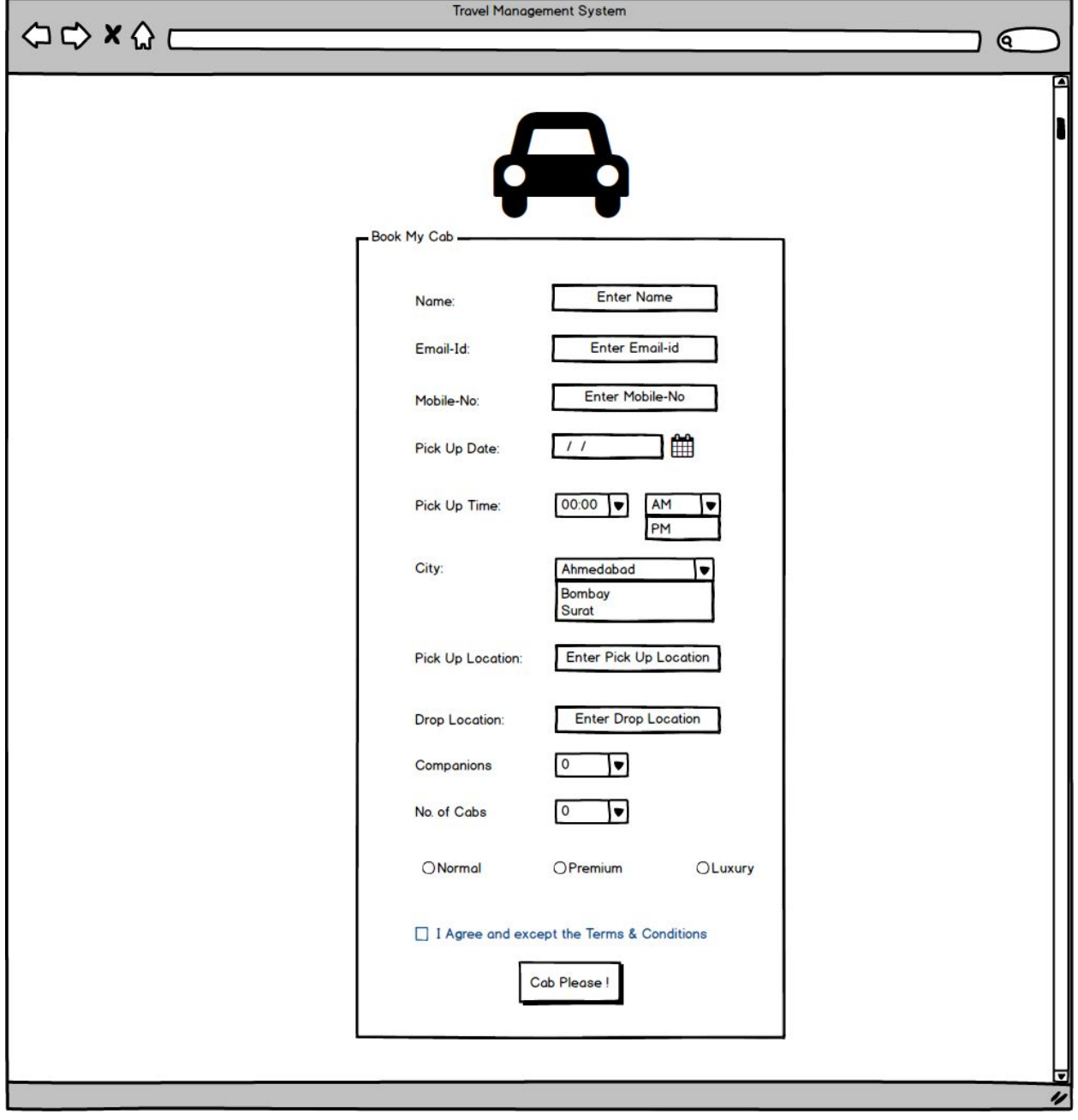